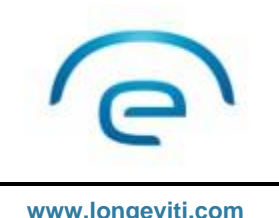

**Providing surgical solutions for complex brain surgeries www.longeviti.com**

## **TRANSCRANIOPLASTY ULTRASOUND (TCUS) – SUGGESTIONS TO GET STARTED "CONSOLE" ULTRASOUND SYSTEMS**

### What System to Use?

- The best ultrasound to start is the one you have access to for immediate use. Image quality varies between systems and user visual perception so there is no one right answer.
- Ultrasound technology has made significant improvements recently so explore them all to find the best one for your budget and clinical needs. Set GOOD-BETTER-BEST expectations for image quality, capability, and functionality based on the following generalization:

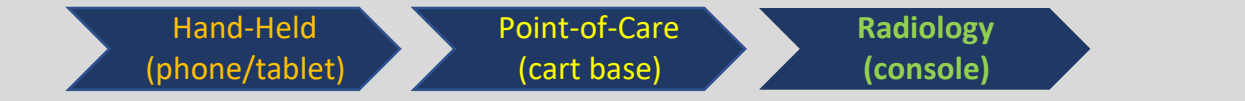

#### Probe Recommendations:

#### Neuro Anatomy – Phased Array (Sector) is best

- Small footprint (size) best matches the size of ClearFit Covers (2-3cm).
- Low frequency optimizes penetration for visualization of deeper structures like ventricles and skull base.
- Beam shape provides a large field of view from the small footprint probe. This is a state of the curved Array Curved Array Phased Array Phased Array

#### Neuro Vascular – Two probes to consider

- Linear Array Probe is Best for EC-IC Bypasses
	- o Designed for vascular assessment and well suited for larger ClearFit Disks.
	- o High frequency provides great image quality and optimal frame-rates for shallow vessels.
	- o Beam steering improves doppler shift for better sensitivity to blood flow.
- Phased (Sector) Array Probe is Best for Transcranial Doppler of Intracranial Arteries.
	- o Low frequency penetrates deeper to visualize the Circle of Willis.

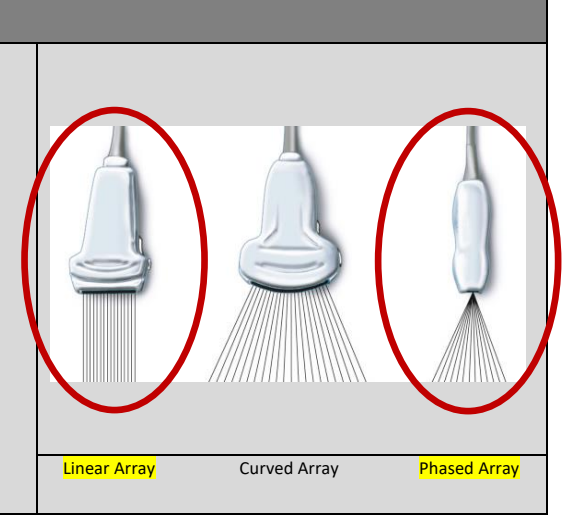

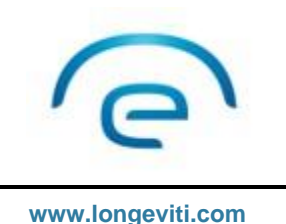

**Providing surgical solutions for complex brain surgeries www.longeviti.com**

**COMPANY WITH A FOCUS ON SURGICAL COMPANY** 

#### TCUS Orientation:

- Probe orientation marker is a notch or groove on one side of the probe which corresponds to the orientation marker on the screen (blue dot generally found on the top left of the image).
- Neuroanatomy: scan in the coronal plane with the blue dot on the probe pointed to the patient's right side. The ultrasound image has a corresponding blue dot to indicate the orientation to the patient's right side.
- Neurovascular: scan transverse to image the vessels in cross section. Turn sagittal to elongate and orient the blue marker in the direction of flow.

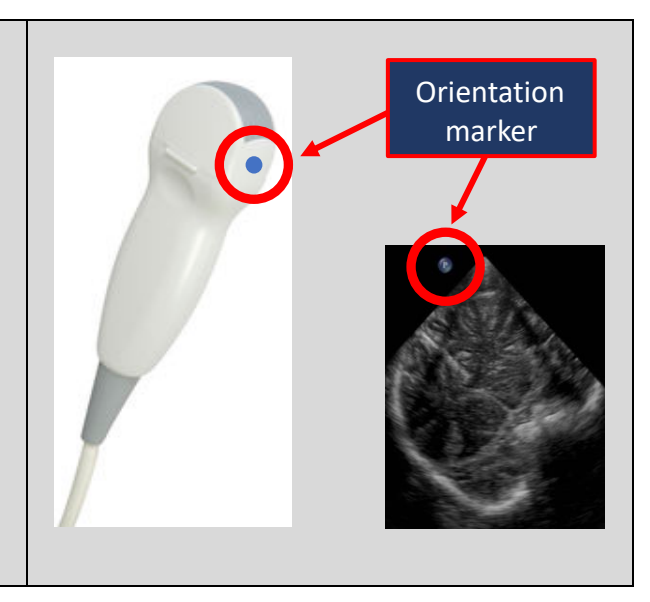

#### TCUS Tips to Remember

- Ideal first ultrasound is 12-24 hours post-procedure (allows air to reabsorb).
- probe and skin surface to provide the sound beam a direct path and eliminate air artifact. • Follow up ultrasounds need to be aware of the uneven skin surface caused by stapling and suturing for closure. Solve by using extra ultrasound gel to displace the air between the
	- Ultrasound Interference: early research suggests topical hemostatic agents, collagen-based overlays (ie Tachosil®), and some dural substitutes (ie DuraMatrix®) may interfere with ultrasound penetration.
	- Presets and protocols are designed to optimize image quality but serve as a starting point. Other variables like room brightness and patient age may require further adjustments.

#### Artifacts…these can help or trick you

- Shadow ultrasound does not penetrate through air or bone. Image on right shows edges of probe in contact with bone. Solve by using more gel and repositioning probe.
- Reverberation repeating lines in an ultrasound that show up deeper to a structure (ie catheter). Can help find a shunt/catheter placed in a ventricle.

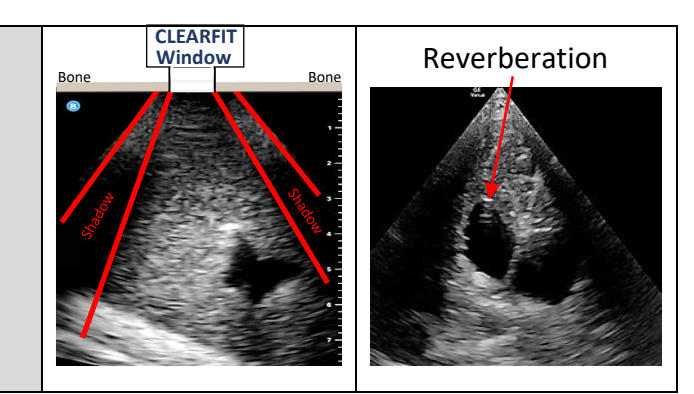

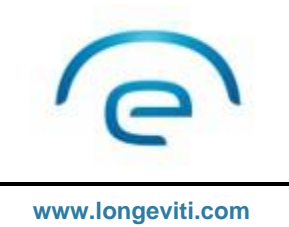

**Providing surgical solutions for complex brain surgeries www.longeviti.com**

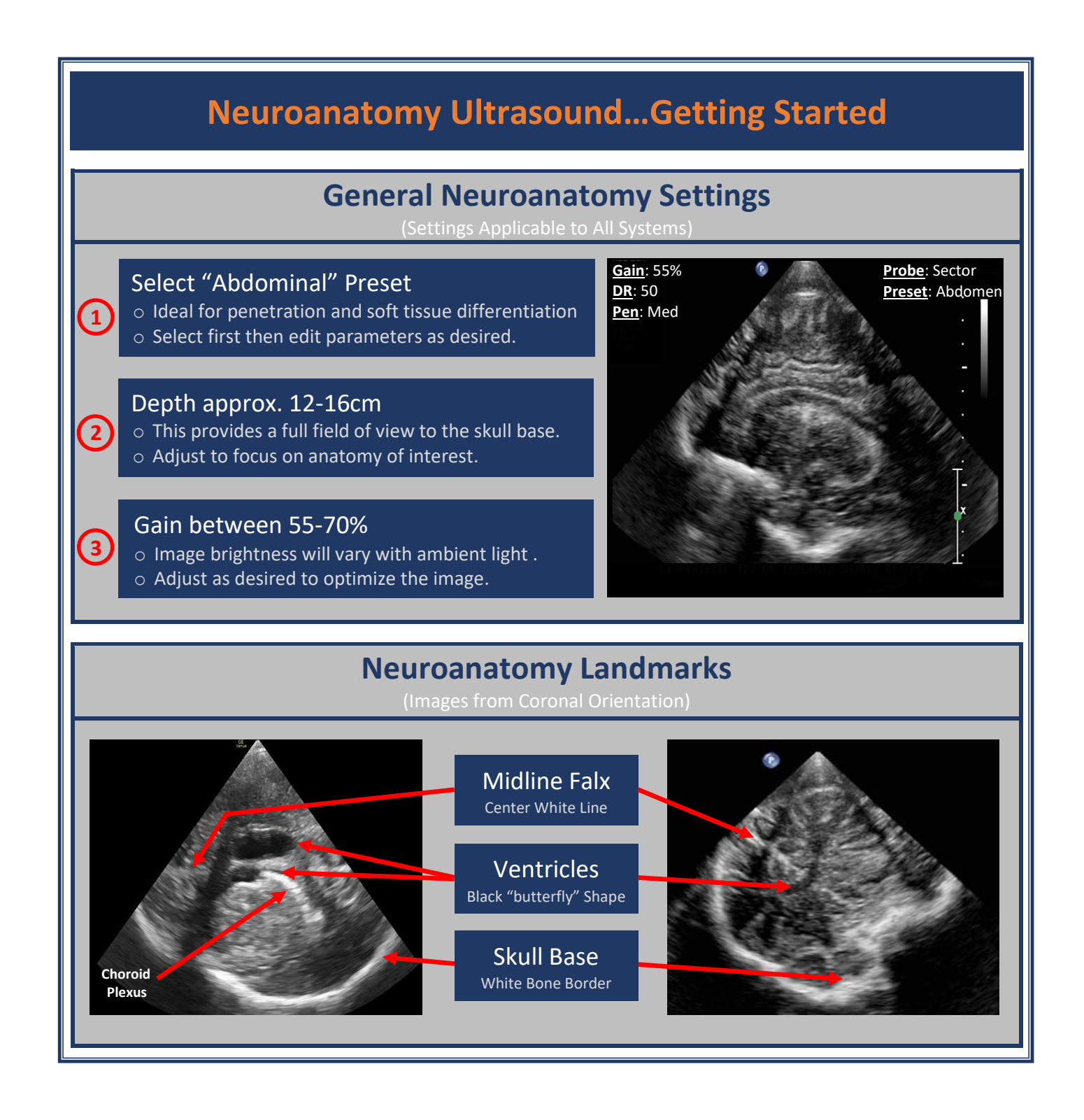

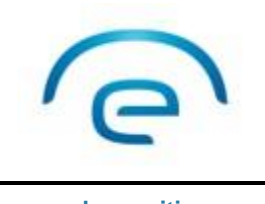

**Providing surgical solutions for complex brain surgeries www.longeviti.com**

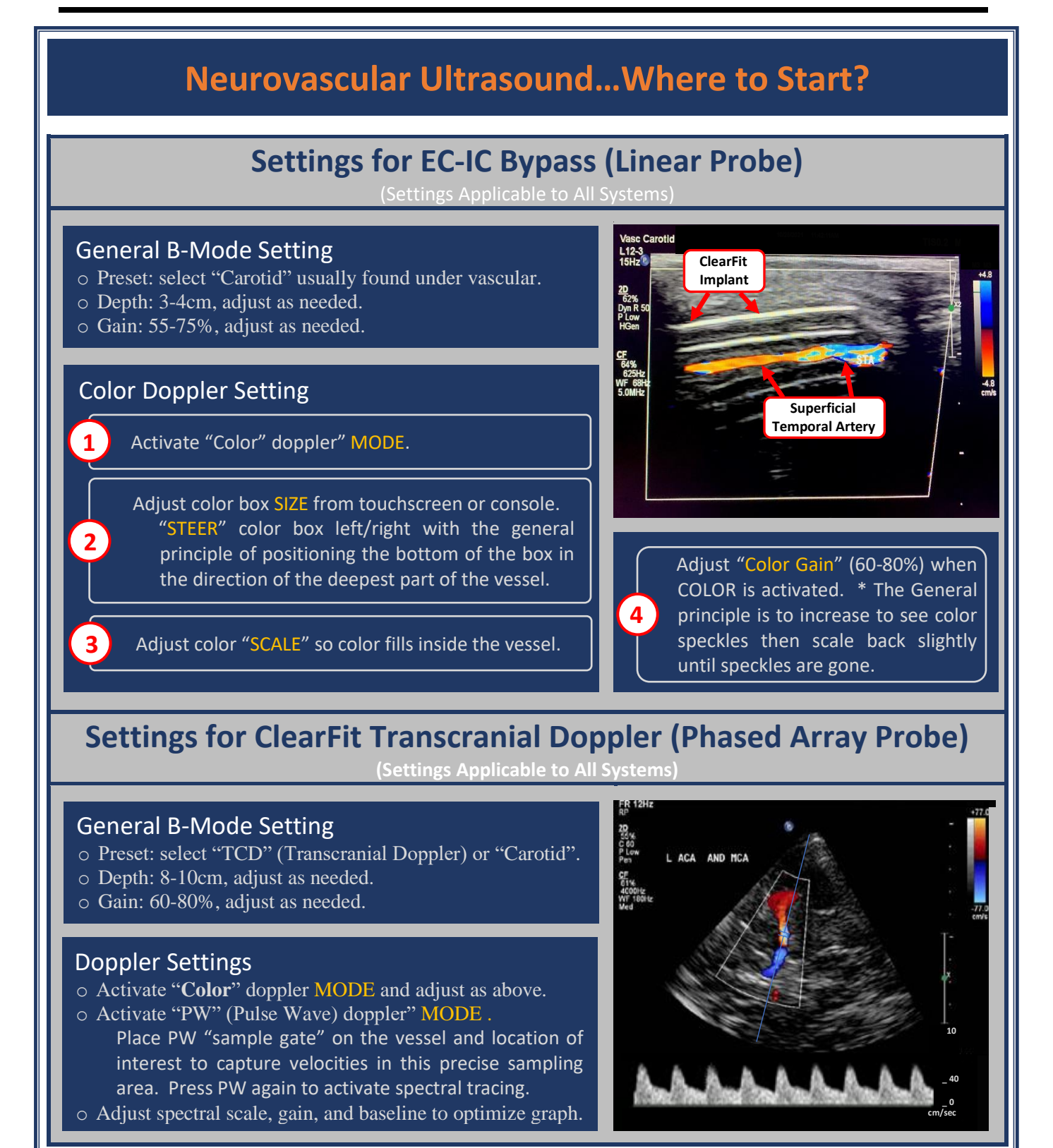

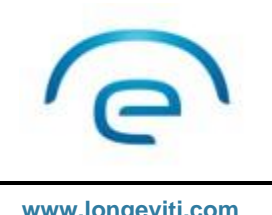

**Providing surgical solutions for complex brain surgeries www.longeviti.com**

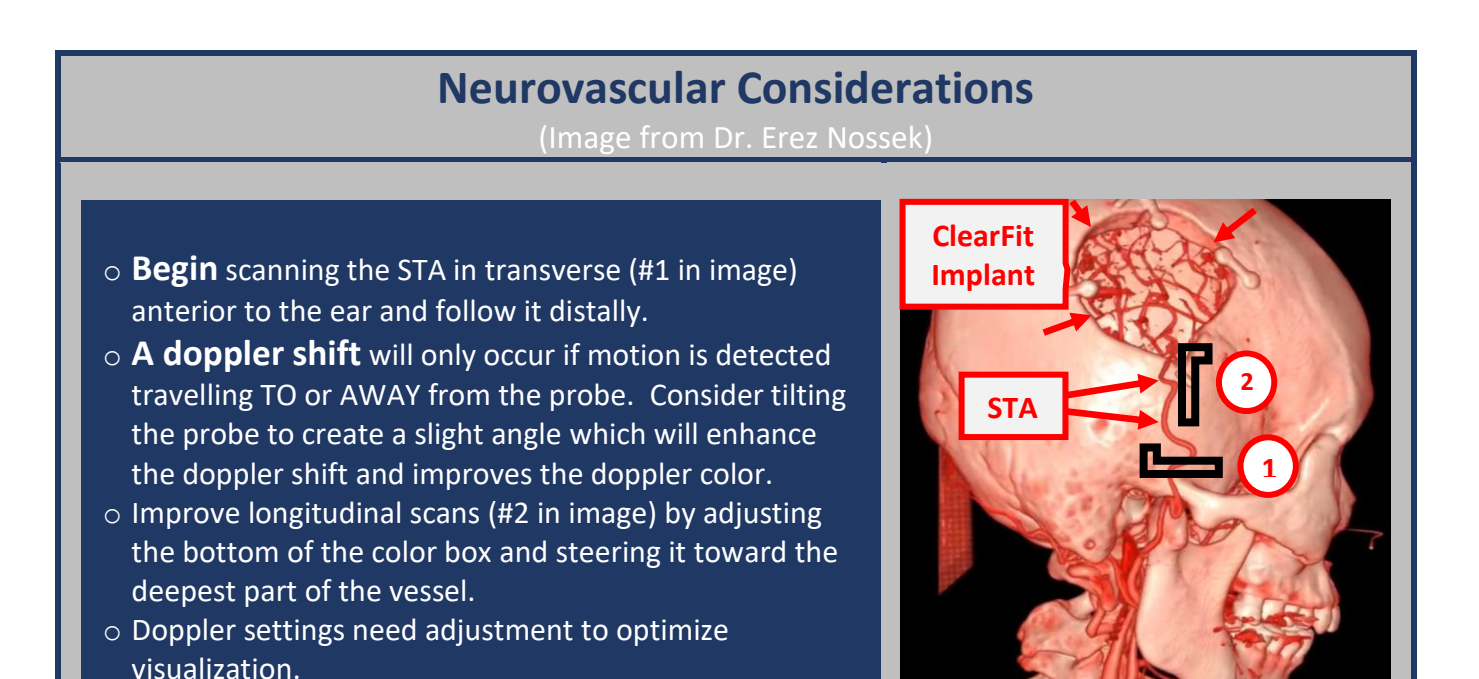

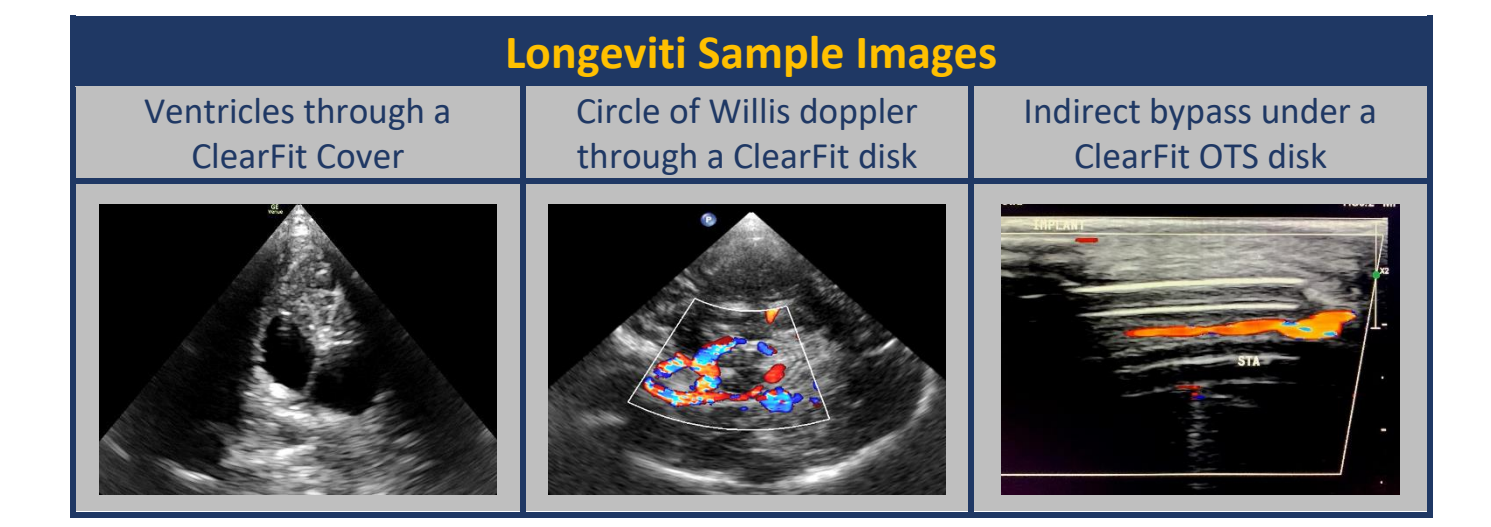